## Vaccines

The figure below is a scheme of the experimental design and data collection process. The boxes in the bottom are examples of individual forms of data collected (which are represented in the data as individual rows).

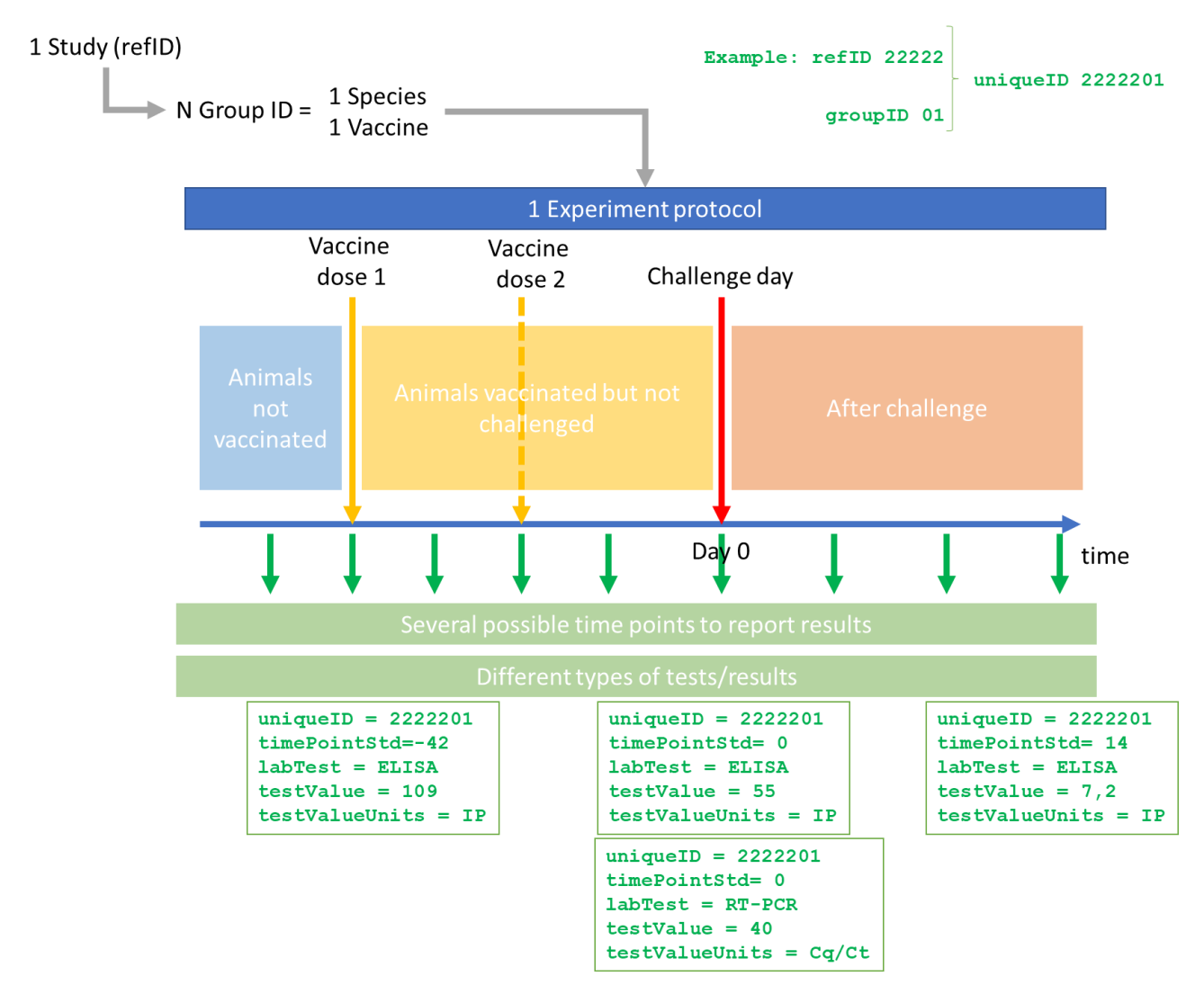

*Figure 1:* Experimental design of a typical vaccine study eligible for review, and examples of the generated data forms, showing how they can be identified.

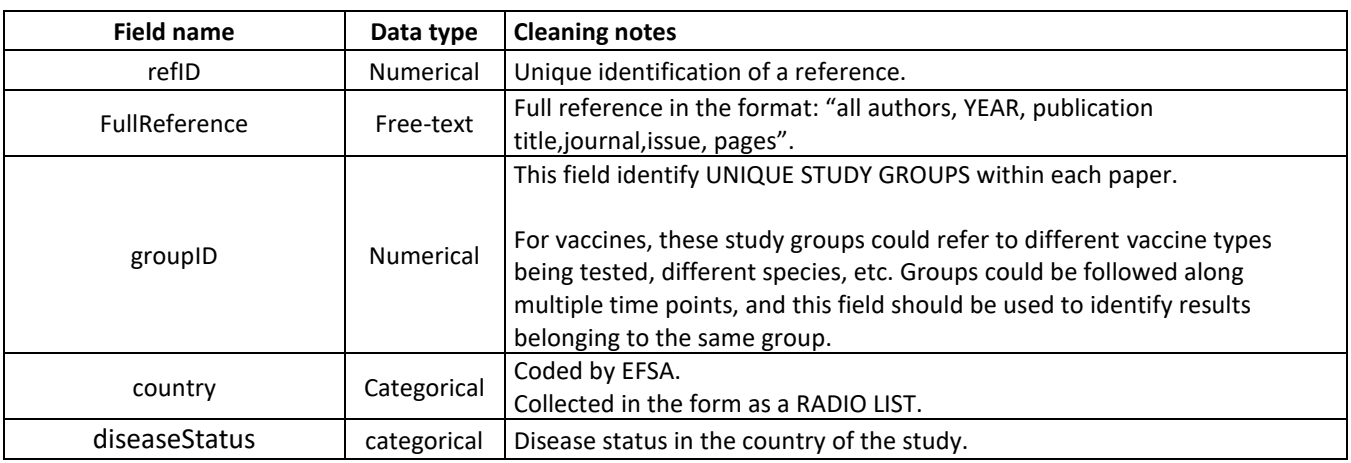

## STRUCTURE OF THE DATA AVAILABLE

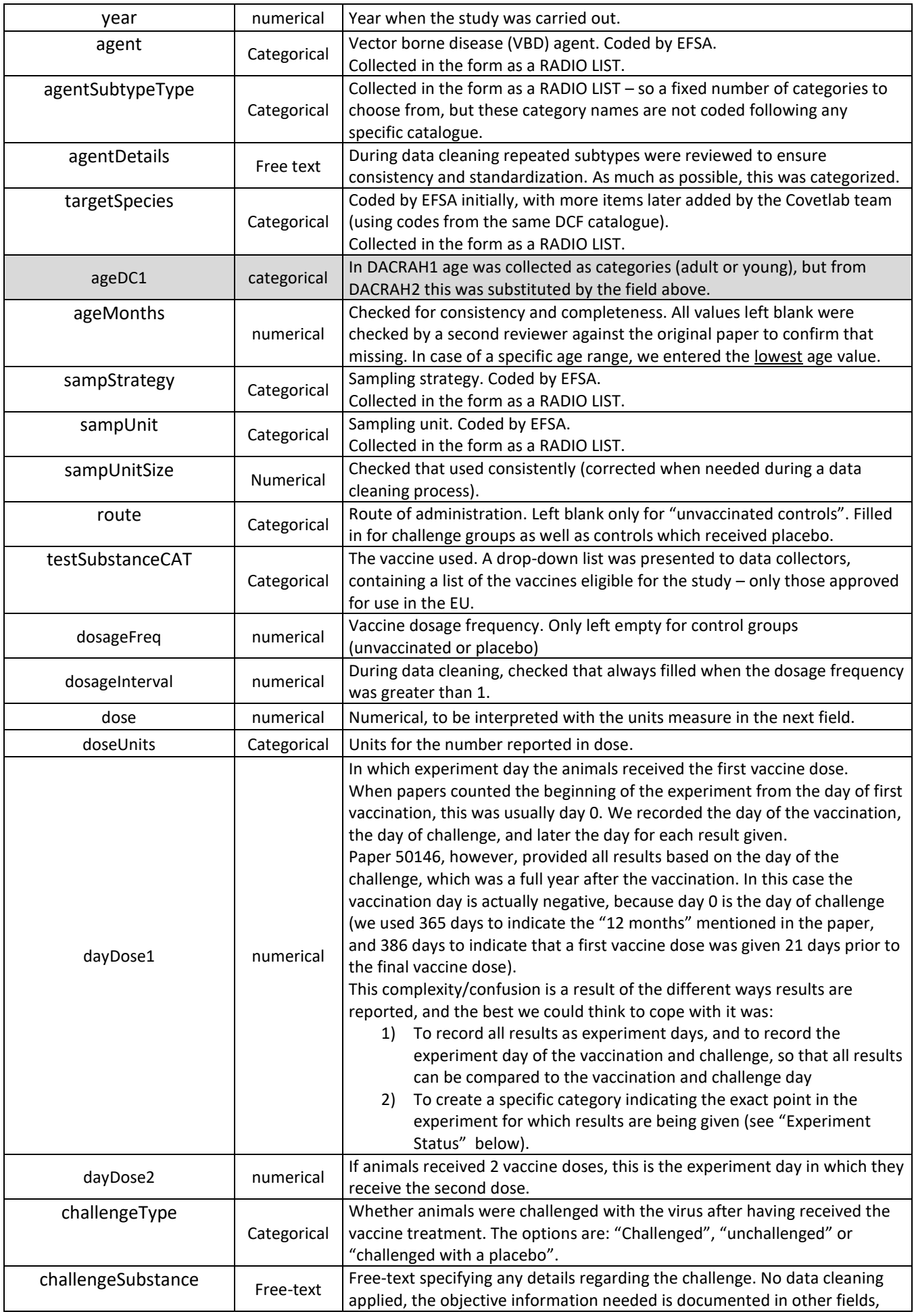

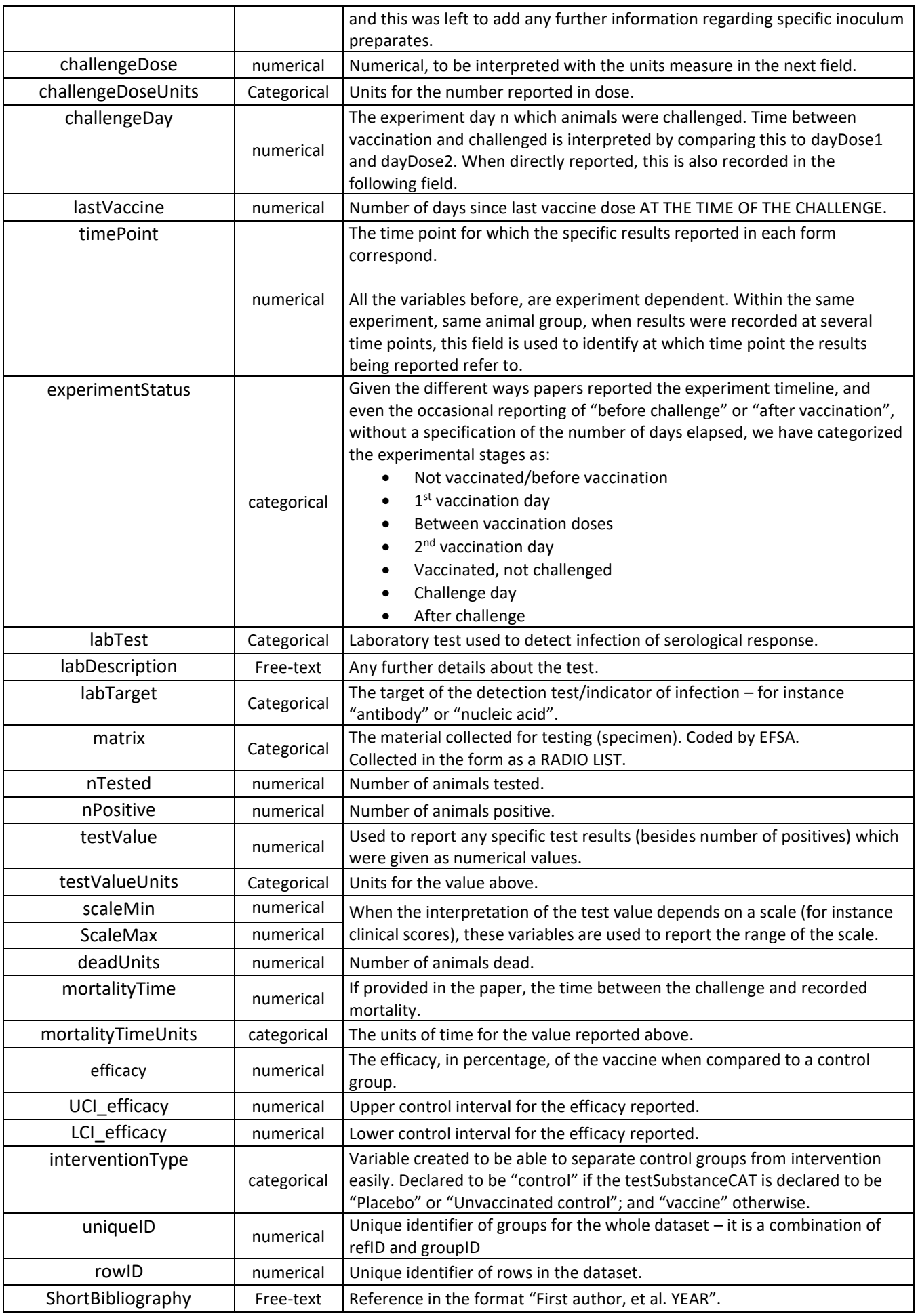

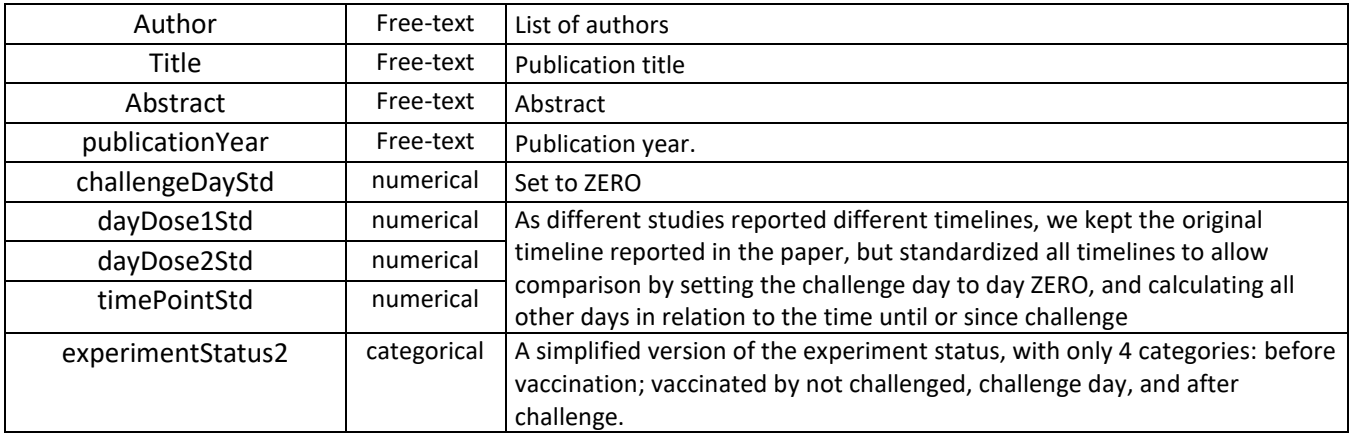

## NOTES AND WARNINGS ON DATA MEANING AND INTERPRETATION, ASSUMPTIONS AND **SHORTCOMINGS**

- 1) Data rows with the same refID are results reported from the same study
- 2) Individual study groups within these references receive the same groupID. These could be for instance a control and various treatment groups, groups of different species or age, or subjected to different experimental designs
- 3) Combinations of refiD+ studyGroupID represent UNIQUE animal groups for which results are reported (uniqueID). These two fields should be used to identify multiple rows of outcomes that refer to the same animal group.
- 4) Data collection is performed in Distiller using "data collection forms". Each form results in one row when the data are looked in the tabular format (for instance in Excel of .CSV format). Every output can only be reported once in each form, therefore to report multiple values of the same type of outcome for the same group (say the detection window for different tests, or for different matrices), the entire form must be duplicated. In vaccine studies, the common practice is to have study groups followed over several time points, and for each time point, multiple tests could be applied and reported: for instance PCR to confirm infection, serological tests to measure immune response, observation of clinical signs, etc. There will be multiple rows of data for each group, and all the results referred to the same group can be tracked by the uniqueID. The timeline can then be reconstructed using the "timepoint" (please note we have created a "timePointStd" were the challenge day was set to zero in all studies).